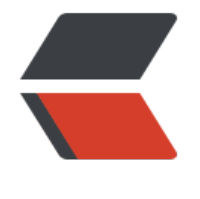

链滴

# Thinking——[C 模](https://ld246.com)拟 Exception

作者: salamander

- 原文链接:https://ld246.com/article/1530243015453
- 来源网站:[链滴](https://ld246.com/member/salamander)
- 许可协议:[署名-相同方式共享 4.0 国际 \(CC BY-SA 4.0\)](https://ld246.com/article/1530243015453)

## **异常处理**

C中没有exception,所以我们可以用函数返回值来判断错误类型。但有时候又希望在顶层能统一处理 误,让代码更简洁一点。其实第一个想到的可能是goto语句,但是goto不能跳转到另一个函数的某个 abel,不过C提供了另外两个函数来完成这个任务:**setjmp** 和 **longjmp**。

#### **函数原型**

#include <setjmp.h> int setjmp(jmp\_buf env); void longjmp(jmp\_buf env, int val);

#### **例子**

```
第一次调用setjmp会返回0, 并且将函数在此处的上下文保存在jmp_buf结构体里。调用longjmp函
时, jmp_buf从setjmp函数保存的上下文恢复, 然后程序跳转到setjmp处, setjmp再次返回, 如果lo
gjmp设置的val为0,则setjmp返回1,否则返回val。
```

```
#include <stdio.h> /* printf, scanf */
#include <stdlib.h> /* exit */
#include <setjmp.h> /* jmp_buf, setjmp, longjmp */
```
main()

```
{
 jmp buf env;
  int val;
```

```
 val = setjmp (env);
 if (val) {
  fprintf (stderr,"Error %d happened",val);
  exit (val);
 }
```
/\* code here \*/

longjmp (env,101); /\* signaling an error \*/

```
 return 0;
```
}

## **C中的宏**

宏(macro)就是用#define定义的一个符号,在**编译预处理**时,对程序中所有出现的"宏名",都 被宏定义时的字符串所替换。一般形式:

#define 宏名 字符串

宏可以分为两类:有参数和无参数。

```
// 无参数
#define PI 3.1415926
```
// 有参数 #define MULTIPLY(x, y) (x) \* (y)

宏用的好,可以让C程序简洁合理很多。

### **实现Exception**

```
#include <stdio.h>
#include <setjmp.h>
```

```
static jmp_buf ex_buf ;
```

```
#define TRY switch(setjmp(ex buf) ) { case 0:
#define CATCH(x) break; case x:
#define ETRY break; }
#define THROW(x) longimp(ex buf, x)
#define FOO_EXCEPTION (1)
#define BAR_EXCEPTION (2)
```

```
#define BAZ_EXCEPTION (3)
```

```
void dosomething()
```

```
{
   printf("I am doing something!\n");
   THROW( BAR_EXCEPTION );
   printf("I am not reachable\n");
```

```
}
```
{

```
int main(int argc, char** argv)
```

```
TRY
```
{

```
 {
   dosomething();
```

```
 }
 CATCH( FOO_EXCEPTION )
```

```
 {
   printf("Got Foo!\n");
```

```
 }
 CATCH( BAR_EXCEPTION )
```

```
 printf("Got Bar!\n");
```

```
 }
 CATCH( BAZ_EXCEPTION )
 {
```

```
 printf("Got Baz!\n");
```

```
 }
 ETRY;
```

```
 printf("everything ends\n");
 return 0;
```

```
}
```